# 

## INF3470 Digital signalbehandling Tidsdomene analyse (kap 3 – del 2) Sverre Holm

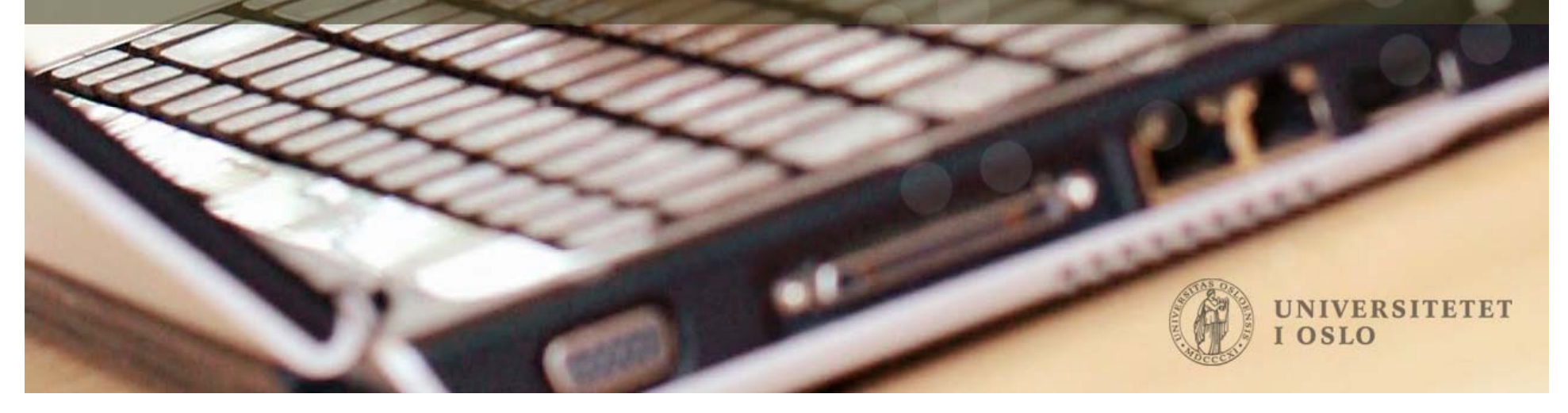

# 3.9 Diskret konvolusjon

- Metode for å finne responsen fra et filter med 0 initialbetingelser, fra impulsresponsen h[n]
- Enkelt konsept:
	- $\bullet \;\; \delta{\small{\left[ n \right]}} \Rightarrow$  <code>h[n]</code>
	- •Har tidligere vist dekomponering:  $x[n] = \sum x[k]\delta[n-k]$
	- Linearitet og tidsinvarians betyr:
		- Linearitet:  $x[0]\delta[n] \Rightarrow x[0]h[n]$
		- $\bullet \,$  Tidsinvarians: x[1]  $\delta$ [n-1]  $\Rightarrow$  x[1]h[n-1]
		- $\bullet \,$  Generelt for LTI: x[k]  $\delta$ [n-k]  $\Rightarrow$  x[k]h[n-k]  $\infty$

$$
\Rightarrow y[n] = \sum_{k=-\infty} x[k]h[n-k] = x[n] * h[n]
$$

•Betegnelse for konvolusjon: y[n]=x[n]\*h[n]

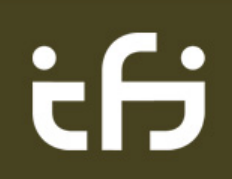

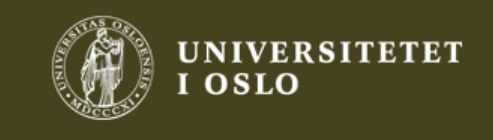

 $k = -\infty$ 

### Konvolusjon

- Kalles lineær konvolusjon eller konvolusjonssum
- Kan snu om på indeksene (kommutativ):

$$
y[n] = \sum_{k=-\infty}^{\infty} x[k]h[n-k] = \sum_{k=-\infty}^{\infty} x[n-k]h[k]
$$

- Altså y[n]=x[n]\*h[n]=h[n]\*x[n]
- Enkel å regne ut på direkten for enkle x og h, særlig hvis de inneholder sprangfunksjonen u[n] da den bare betyr en begrensning av indeksene i summen

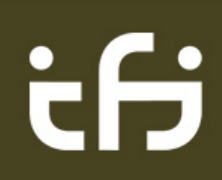

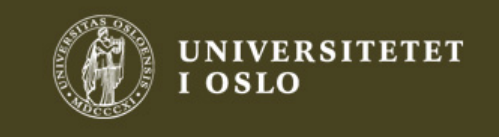

Analytisk evaluering av konvolusjon (u[n])

- Myk start på beregning av konvolusjon!
- Eks 3.19a) x[n]=h[n]=u[n]

$$
y[n] = \sum_{k=-\infty}^{\infty} x[k]h[n-k]
$$

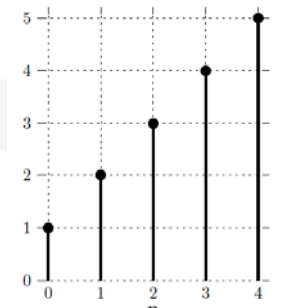

 $\Rightarrow u[n] \star u[n] = \sum_{k=-\infty}^{\infty} u[k]u[n-k] = \sum_{k=0}^{n} 1 = (n+1)u[n] = r[n+1]$  $k=0$  $k = -\infty$  $\sqrt{r}$ [n]

• r[n] er rampe-funksjonen

ċН

•Altså u $[n]^*$ u $[n]$  = r $[n+1]$  (skal brukes senere)

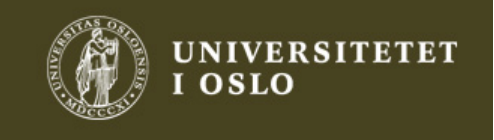

Analytisk evaluering av konvolusjon (u[n])

 $\bullet$  Eks 3.19d) x[n]=u[n-1], h[n]= $\alpha^{\mathsf{n}}$  u[n-1]

 $y[n] = \sum_{k=1}^{\infty} h[k]x[n-k]$  (sparer litt arbeid på å snu summen)  $k = -\infty$ 

$$
\Rightarrow y[n] = \sum_{k=-\infty}^{\infty} \alpha^k u[k-1]u[n-1-k] = \sum_{k=1}^{n-1} \alpha^k
$$

$$
= \alpha \sum_{k=0}^{n-2} \alpha^k = \alpha \frac{1 - \alpha^{n-1}}{1 - \alpha} u[n-2] = \frac{\alpha - \alpha^n}{1 - \alpha} u[n-2]
$$

Asymptotisk: n  $\rightarrow \infty \Rightarrow$  y  $\rightarrow \alpha/(1\text{-}\alpha)$  for  $|\alpha|$ <1

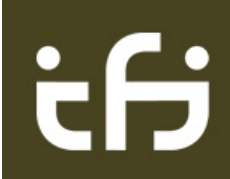

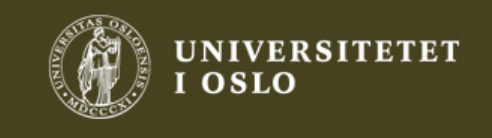

### 3.10 Egenskaper ved konvolusjon

- Basert på linearitet og tidsinvarians
- Definisjon

$$
y[n] = \sum_{k=-\infty}^{\infty} x[k]h[n-k] = \sum_{k=-\infty}^{\infty} x[n-k]h[k]
$$

- 1.  $\,$  Skift av x[n] eller h[n]  $\Rightarrow$  skift i y[n]  $\,$ 
	- $\bullet\;$  x[n-n $_{0}]^{\star}$ h[n]=x[n]\*h[n-n $_{0}]$  = y[n-n $_{0}]$
- 2. Sam ple sum:

$$
\sum_{n=-\infty}^{\infty} y[n] = \left(\sum_{n=-\infty}^{\infty} x[n]\right) \left(\sum_{n=-\infty}^{\infty} h[n]\right)
$$

•Ganske rett fram å se ved å sette inn formelen

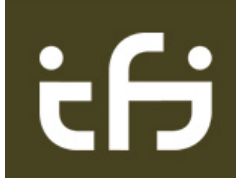

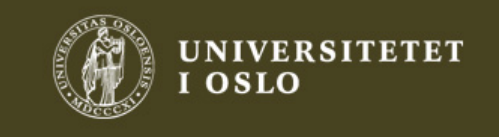

### Flere egenskaper ved konvolusjon

3. Kausale h[n] og x[n] (begge oppfylt):

$$
y[n] = x[n]*h[n] = h[n]*x[n] = \sum_{k=0}^{n} x[k]h[n-k] = \sum_{k=0}^{n} x[n-k]h[k]
$$

- Betyr at y[n] også blir kausal
- 4. To venstre-sidige sekvenser  $\Rightarrow$  venstresidig y[n]
- 5. To høyre-sidige sekvenser ⇒ høyresidig y[n]

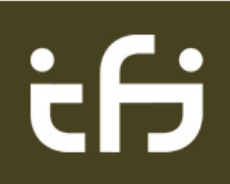

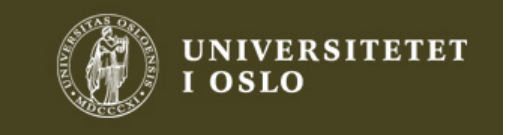

7

#### Konvolusjon og impulser og sprang

- Impulser:
	- $\delta$ [n]\*x[n]=x[n], et filter med h[n]= $\delta$ [n] er jo trivielt
	- $\bullet \;$   $\delta$ [n]\* $\delta$ [n]= $\delta$ [n], følger av resultatet over

- Sprang-funksjonen: y[n]=x[n]\*u[n]  $y[n] = \sum_{k=-\infty}^{\infty} x[k]u[n-k] = \sum_{k=-\infty}^{n} x[k]$  $k=-\infty$   $k=-\infty$ 
	- Løpende sum over x[n], tids-diskret integrasjon

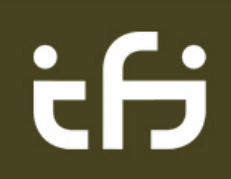

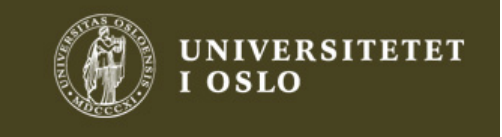

Konvolusjon med firkantfunksjon

• Hva er rect(n/2N) uttrykt ved sprang?

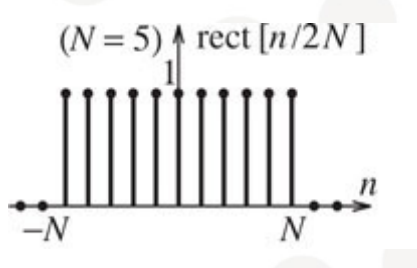

• Svar: rect(n/2N) =u[n+N]-u[n-N-1]

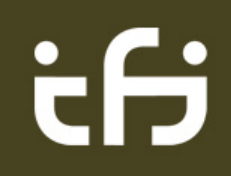

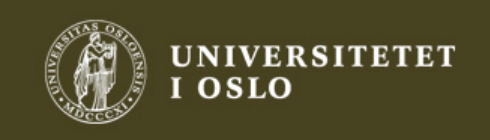

9

# Konvolusjon med firkantfunksjon (1)

- Hva er rect(n/2N)\*rect(n/2N)?
- Uttrykt ved sprang:
	- $rect(n/2N)$ \*rect $(n/2N)$  =

( u[n+N]-u[n-N-1] ) \* ( u[n+N]-u[n-N-1] )

- Bruker egenskapen: u[n]\*u[n]=r[n+1] (eks 3.19a)
- $\bullet\,$  Skift-egenskapen: <code>x[n-n $_{0}$ ]\*h[n]=x[n]\*h[n-n $_{0}$ ]</code> = y[n-n $_{0}$ ]
	- Ledd 1: u[n+N]\* u[n+N] = r[n+2N+1]
	- •Ledd 2:  $u[n+N]^*$  ( - $u[n-N-1]$  ) = - $r[n+1+N-N-1]=-r[n]$
	- •• Ledd 3: ( -u[n-N-1] ) \* u[n+N] – -r[n+1-N-1+N]–-r[n]
	- Ledd 4: -u[n-N-1]\*(-u[n-N-1]) = r[n+1-2N-2]=r[n-2N-1]

#### • Altså:

 $rect(n/2N)*rect(n/2N) = r[n+2N+1]$ ] - 2r[n] + r[n-2N-1]

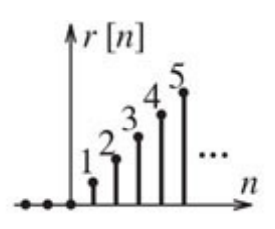

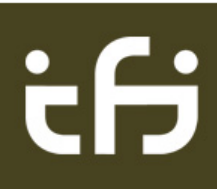

# Konvolusjon med firkantfunksjon (2)

- Har funnet rect(n/2N)\*rect(n/2N) = r[n+2N+1] ] - 2r[n] + r[n-2N-1]
- Tolkning:
	- •• Rampe som starter ved n=-2N-1
		- Når verdien 2N+1 i n=0
	- Trekk fra 2\*rampe som starter i n=0
		- Når verdien 0 i n=2N+1 \_\_\_\_\_\_\_
	- • Legg til en rampe som starter i n=2N+1
		- Kansellerer de to andre rampene
	- • Totalt: en trekantfunksjon (2N+1)tri(n/(2N+1))
	- •Nyttig resultat da rect() og tri() er vanlige vindusfunksjoner

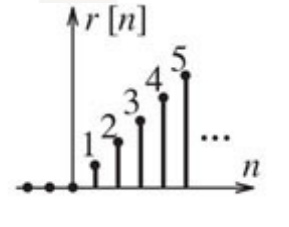

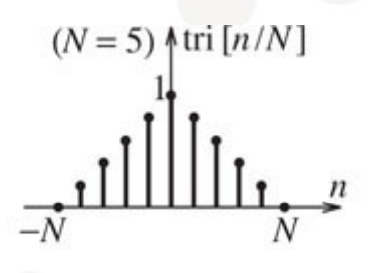

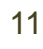

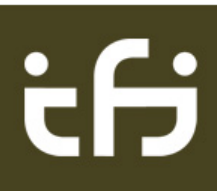

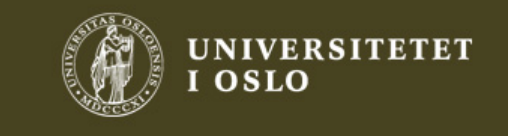

#### 3.11 Konvolusjon av endelige sekvenser

$$
y[n] = \sum_{k=-\infty}^{\infty} x[k]h[n-k] = \sum_{k=-\infty}^{\infty} x[n-k]h[k]
$$

#### • Huskeregler:

ċθ

- •Startindeksen til y = summen av startindeksene til x og h
- •Sluttindeksen til y = summen av sluttindeksene til x og h
- • $\bullet~$  Lengden til y, er gitt av lengdene til x og h: L $_{\sf y}$  – L $_{\sf x}$  + L $_{\sf h}$ – 1
- • Sjekk dette på følgende eksempler:
	- $\bullet$  δ[n]\*δ[n]=δ[n]
	- u[n]\*u[n]=r[n+1]
	- • $rect(n/2N)*rect(n/2N) = (2N+1)tri(n/(2N+1))$

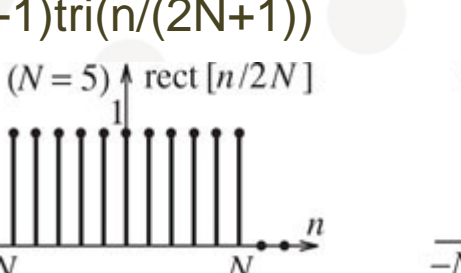

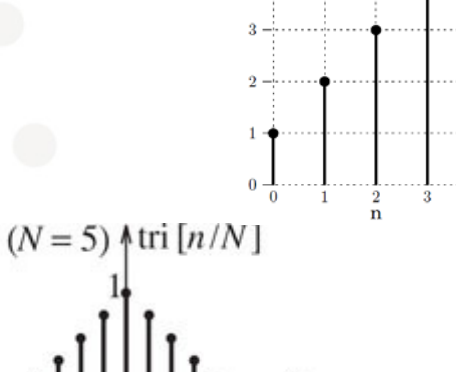

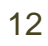

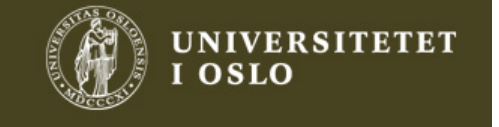

Konvolusjon: Speil, skift, multipliser og sum

• Gå ut fra siste uttrykk:

$$
y[n] = \sum_{k=-\infty}^{\infty} x[k]h[n-k] = \sum_{k=-\infty}^{\infty} x[n-k]h[k]
$$

- $\bullet~$  Speil x[n]  $\Rightarrow$  x[-n]
- Skift den så siste sample havner over første sample i h[k]
- Flytt så x[-n] ett og ett sample til høyre og multiplikasjon og sum
- Den mest generelle betraktningen av konvolusjon
- Matlab: dconvdemo.m

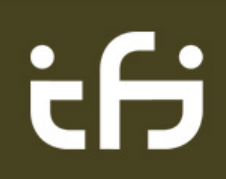

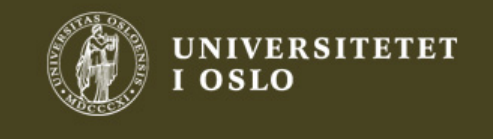

#### Eks 3.22: Speil, skift, multipliser og sum

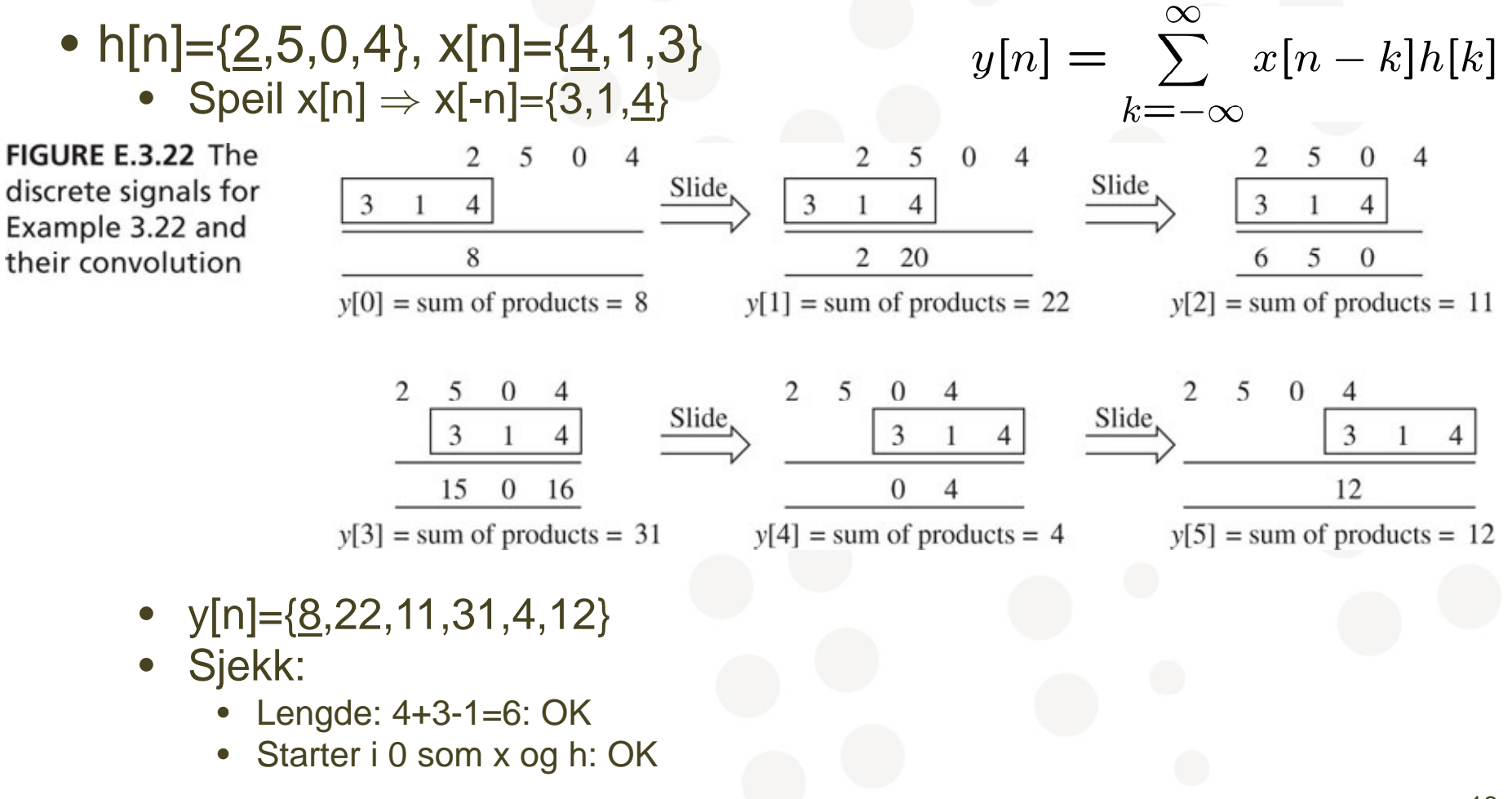

ċθ

18

**UNIVERSITETET** 

**OSLO** 

#### Konvolusjon, triks

- Konvolusjon av sekvenser av endelig lengde ⇔multiplikasjon av polynomer
	- h[n]={<u>1</u>,1,3}, x[n]={1,0,2}  $\Rightarrow$  y[n]={<u>1</u>,1,5,2,6}
	- Skriv som polynommultiplikasjon:  $(1x^2+1x+3)(1x^2+0x+2) = (x^2+x+3)(x^2+2) =$ x<sup>4</sup>+x<sup>3</sup>+(2+3)x<sup>2</sup>+2x+6 – <u>x<sup>4</sup>+x<sup>3</sup>+5x</u> 2 x<sup>4</sup>+x<sup>3</sup>+(2+3)x<sup>2</sup>+2x+6 - <u>x<sup>4</sup>+x<sup>3</sup>+5x<sup>2</sup>+2x+6</u>
- Denne egenskapen kan brukes til å vise følgende triks med nullinnsetting og nullutvidelse

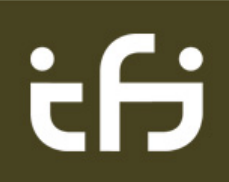

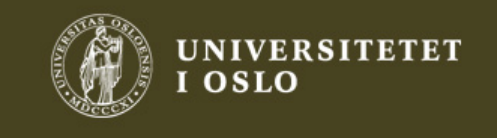

Konvolusjon, triks

- 1. Innsetting av null i begge sekvenser  $\Rightarrow$  nuller i konvolusjon
	- $\{1,2\}^{\ast} \{\underline{3},1,4\} = \{\underline{3},7,6,8\}$
	- Da blir  $\{\underline{1},0,0,2\}$ \* $\{\underline{3},0,0,1,0,0,4\} = \{\underline{3},0,0,7,0,0,6,0,0,8\}$
- 2. Nullutvidelse (zero-padding) av en sekvens  $\Rightarrow$ nullutvidelse av konvolusjonen:
	- x[n]\*h[n]=y[n]
	- Da blir {0,0,x[n],0,0}\*{h[n],0} = {0,0,y[n],0,0,0}
	- Foranstilte nuller kommer ut foran y[n]
	- •Bakstilte nuller kommer ut bak y[n]

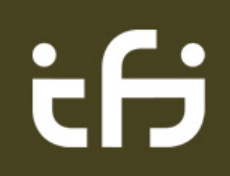

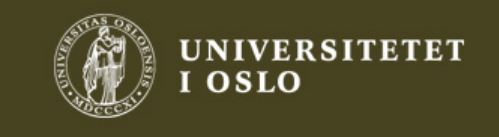

#### Serie-kopling av filtre

- $\bullet$  Ut av første filter: y $_{1}$ [n]=x[n]\*h $_{1}$ [n]
- Ut av andre filter:  $y[n]=y_1[n]^*h_2[n]=$  $(\mathsf{x}[{\mathsf n}]^*{\mathsf h}_\mathsf{1}[{\mathsf n}])^*$   ${\mathsf h}_\mathsf{2}[{\mathsf n}] = \mathsf{x}[{\mathsf n}]^*({\mathsf h}_\mathsf{1}[{\mathsf n}]^*$   ${\mathsf h}_\mathsf{2}[{\mathsf n}])$

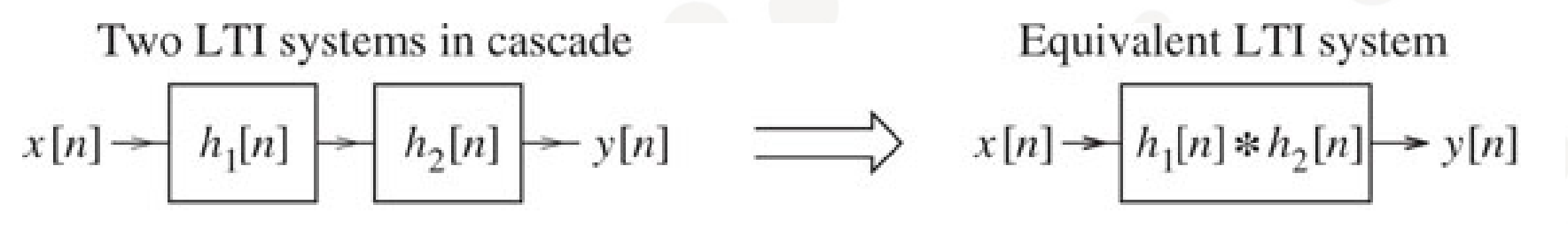

- $\bullet$  Et nytt filter: h[n]= h $_{1}$ [n]\*h $_{2}$ [n]
- Assosiativ lov: x \* $*(h_1$ \* $\mathrm{^*h}_2$ = ( x \*v lov:  $x^*(h_1^*h_2) - (x^*h_1)^*$ :  $x^*(h_1^*h_2) - (x^*h_1)^*h_2$
- Generaliseres enkelt til mange filtre i serie 21

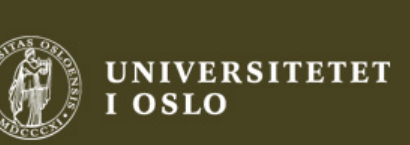

#### Eks: lavpass + høypass => båndpassfilter

ŧН

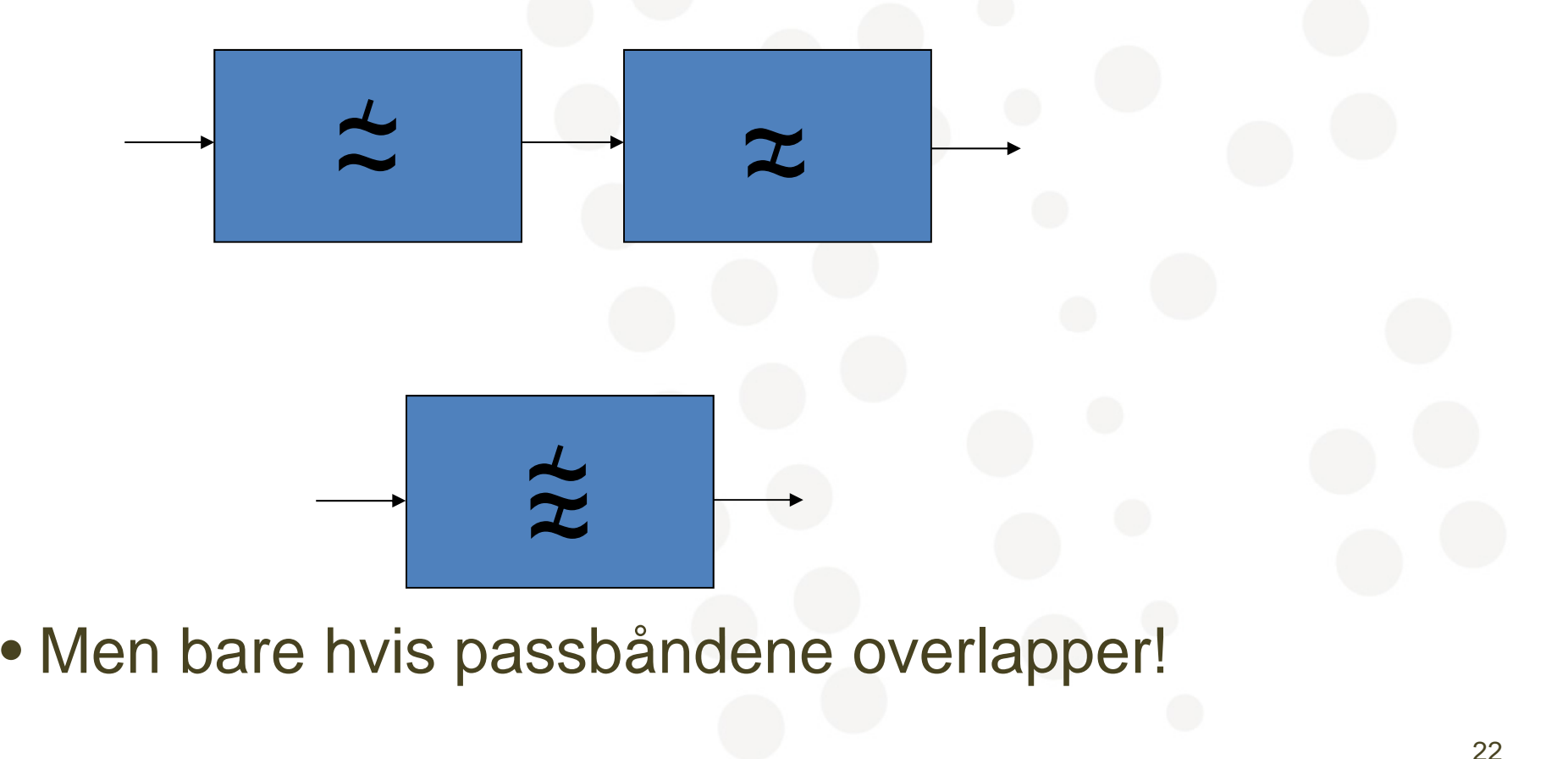

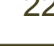

**NIVERSITETET** 

**OSLO** 

#### Parallell-kopling av filtre

e S

 $\bullet$  Parallell-kopling  $\Leftrightarrow$  h[n]=h $_{1}$ [n]+h $_{2}$ [n] + ... +h $_{\mathsf{N}}$ [n]

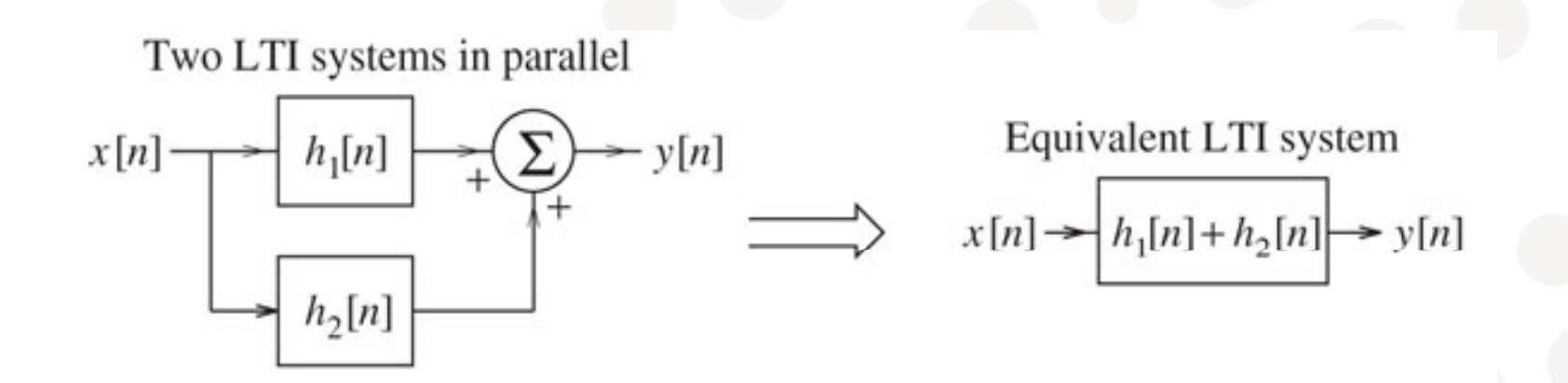

• Distributive lov  $x^*(h_1 + h_2) = x^*h_1 + x^*h_2$ 

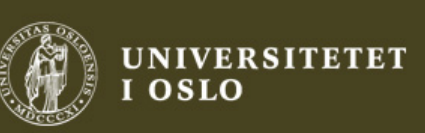

#### 3.12 Stabilitet

- BIBO stabilitet: Bounded-input, bounded-output
	- Alle signaler som har endelige verdier skal gi en utgang med endelige verdier
- FIR: spesielt enkelt da veiet sum av inngang med inngang endelige verdi aldri kan bli  $\infty$ 
	- FIR filtre er alltid stabile
	- En av fordelene med FIR

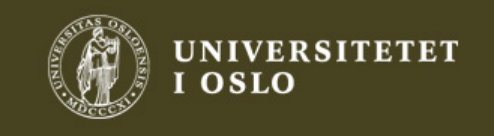

24

#### **Stabilitet**

- LTI systemer beskrevet med differanselikninger:
	- Nødvendig og tilstrekkelig betingelse er at røttene til den karakteristiske likningen har tallverdi < 1
	- Mer om dette når vi kommer til z-transformen
- LTI systemer beskrevet med impulsrespons:
	- La |x[n]| < M, da er også |x[n-k]| < M
	- Da er konvolusjonssummen

 $h \rightarrow \infty$ 

 $k = -\infty$ 

$$
|y[n]| < \sum_{k=-\infty}^{\infty} |h[k]| |x[n-k]| < M \sum_{k=-\infty}^{\infty} |h[k]| < \infty
$$

• Altså er det nok at |h[n]| må være absolutt summerbar for BIBO stabilitet  $|h[k]| < \infty$ 

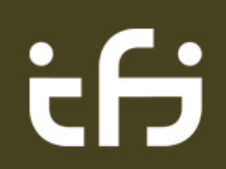

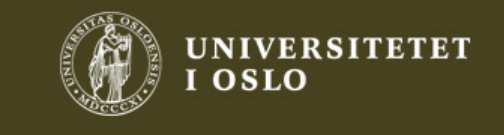

25

#### 3.12 Kausalitet

- Ingen utgang før det kommer noen inngang
	- Årsak  $\Rightarrow$  virkning
	- Systemet kan ikke gjette fremtiden
- $\bullet \Leftrightarrow$  h[n]=0 for n<0
	- Fra tidligere: Startindeksen til y = summen av startindeksene til <sup>x</sup> og h
	- Så da starter y[n] tidligst på samme tid som x[n]

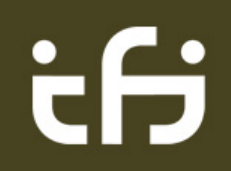

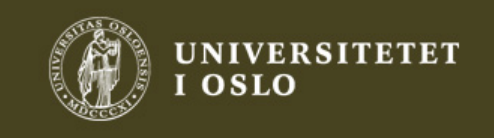

#### Eks 3.25b

- y[n]-y[n-1]=x[n]
- La x[n]=u[n], (endelig i verdi) og y[-1]=0
- y[n] = u[n] + y[n-1]
	- y[0] = 1 *kausalt* da det ikke er utgangsverdier før inngangen starter
	- y[1] = 1+1 = 2
	- y[2] = 1+1+1 = 3
	- $\bullet \ \ ... \ \mathsf{y[n]} = \mathsf{(n+1)u[n]} \to \infty$
	- $\bullet$ *Ustabilt*

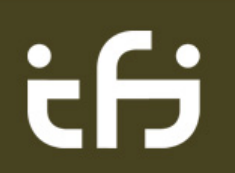

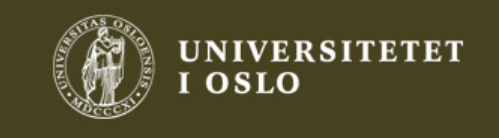

# Eks 3.25g

- h[n]=(-0.5)<sup>n</sup> u[n]
- Kausalt?
	- Ja, da h[n] starter på n=0
- Stabilt?

$$
\sum_{k=-\infty}^{\infty} |h[k]| = \sum_{k=0}^{\infty} |-(0.5)^n| = \sum_{k=0}^{\infty} (0.5)^n = \frac{1}{1 - 0.5} = 2 < \infty
$$

 $\bullet$ Ja

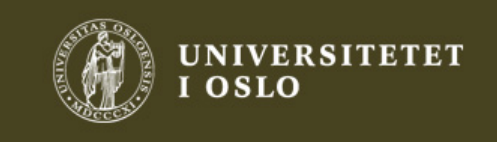

## Eks 3.25h

- y[n] 0.5y[n-1] = nx[n]
	- Tidsvarierende (neste ukes øving)
	- $\bullet$ Kausalt
	- • Stabilt?
		- La input være u[n] (endelig i verdi)
		- •Da blir y[n] = nu[n] + 0.5y[n-1] =r[n] + 0.5y[n-1]
		- Første ledd vokser over alle grenser
		- $\bullet$ **Ustabilt**

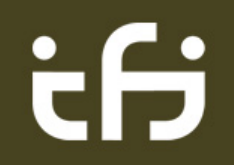

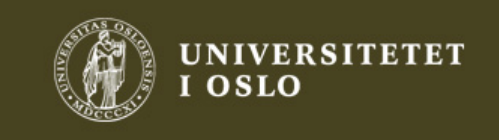

#### Mål for kapittel 3: Systemer

- 1. Forstå linearitet, superposisjon, tidsinvarians og kausalitet
- 2. Vite hvordan å identifisere LTI (lineære tidsinvariante) systeme r
- 3. Forstå terminologi og klassifisering av digitale filtre
- 4. Vite hvordan å sette opp en realisering av filtre
- 5. Vite at en differanseligning har to responser, en fra initialbetingelser og en fra input

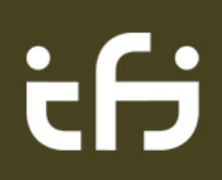

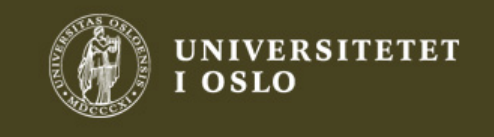

# Mål for kapittel 3: Systemer

- 6. Vite hvordan å finne impulsresponsen til et LTI system fra differanseligningen
- 7. Vite hvordan å konvertere mellom differanse-ligningen for et system og impulsresponsen
- 8. Vite hvordan å finne konvolusjon mellom sekvenser av endelig lengde
- 9. Vite hvordan å bruke definisjonen til å finne konvolusjon
- 10. Forstå egenskapene til konvolusjon og vite hvordan å bruke dem for å løse problemer

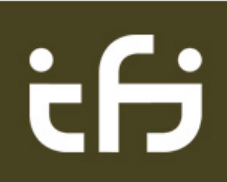

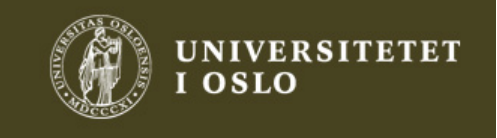

# Mål for kapittel 3: Systemer

- 11. Vite hvordan å finne impulsresponsen til systemer i kaskade og i parallell
- 12. Forstå stabilitetsbegrepet
- 13. Vite hvordan å bestemme stabilitet fra differanseligning og impulserespons
- 14. Forstå periodisk konvolusjon og hvordan å finne den for *to signaler*
- *15. Vite hvordan å finne krysskorrelasjon og autokorrelasjon*
- *16. Forstå sammenhengen mellom konvolusjon og t f rans form -met do der*

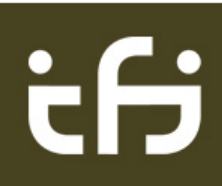

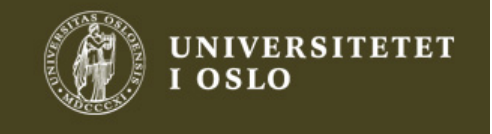